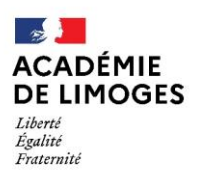

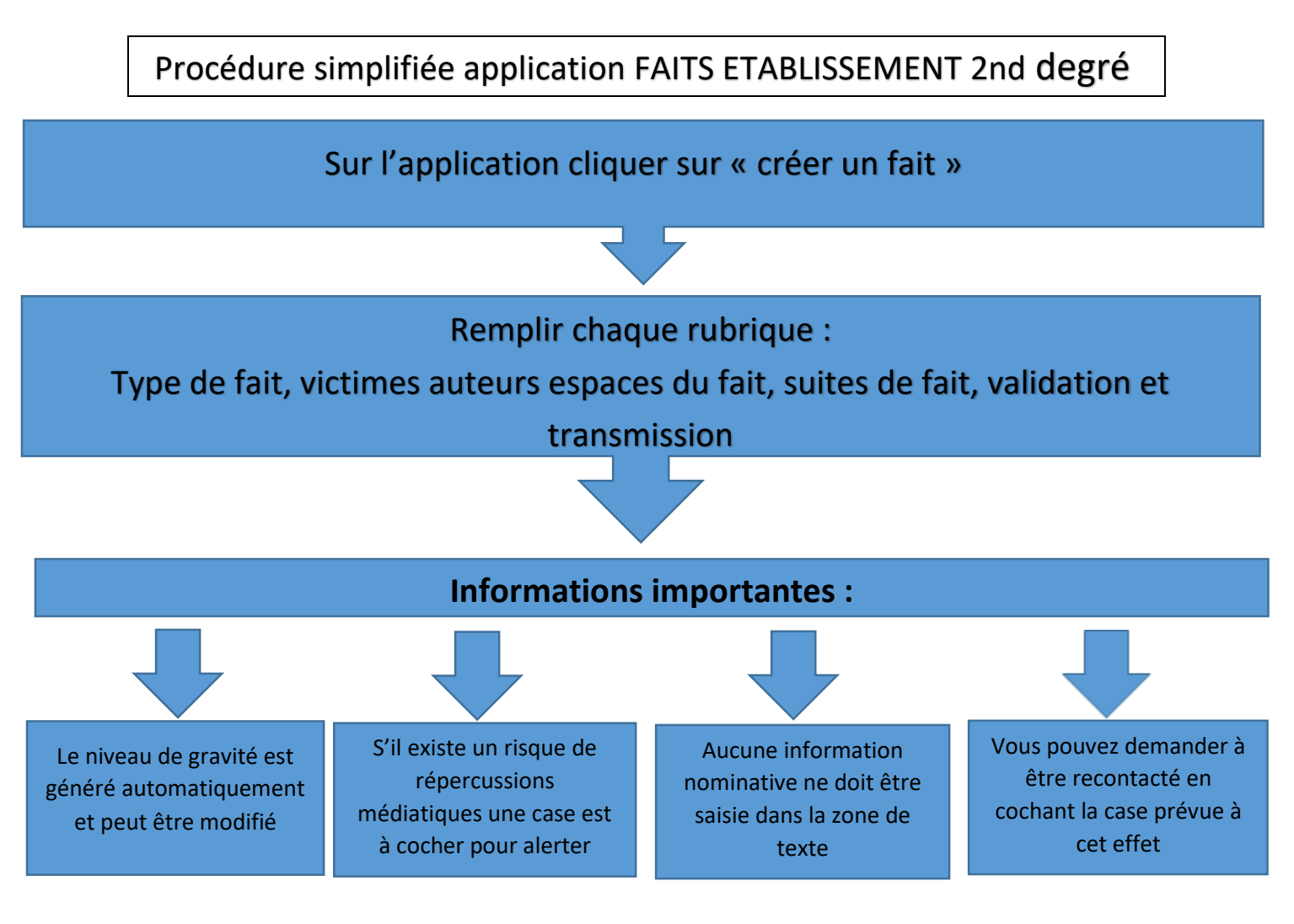

Le fait établissement est anonyme (auteurs victimes) il vous appartient d'apporter par mail le complément d'informations que vous jugerez utile à :

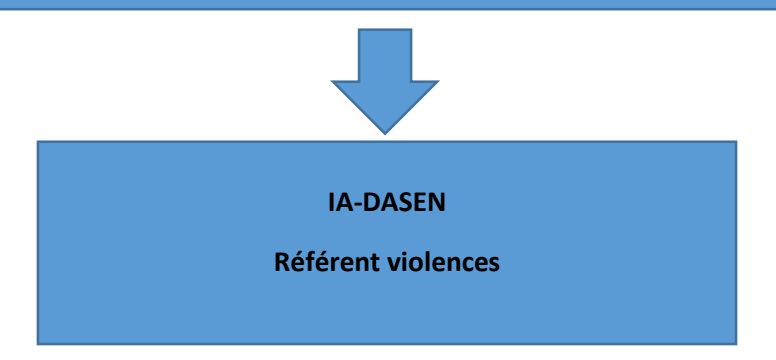

Pour plus de précisions sur l'utilisation de faits établissement, un manuel est à votre disposition sur l'application dédiée, onglet « accueil » puis cliquez sur « aide » en bas de page

Le fait établissement ne peut à lui seul apporter des réponses en termes de sanctions ou de protection des élèves concernés victimes/auteurs

**L'IA DASEN et le référent violences sont vos interlocuteurs dans la gestion de ce type de situations et des suites à donner.**